# MANUALES GONG

## **La administración de GONG**

**Crear un usuario**

**SARA SERVICE SERVICE** 

### **La administración de GONG**

### Manuales GONG

#### **Creación de Usuarios**

En la creación y gestión de usuarios, agentes y cuentas interviene el administrador. Además, será también responsabilidad suya establecer los permisos entre los usuarios creados y los Agentes Implementadores y las Cuentas a utilizar.

#### **Alta de un usuario (administrador)**

1. Desde la ruta https://demo.gong.org.es/administracion/usuario/usuario/listado, el administrador da de alta un nuevo usuario:

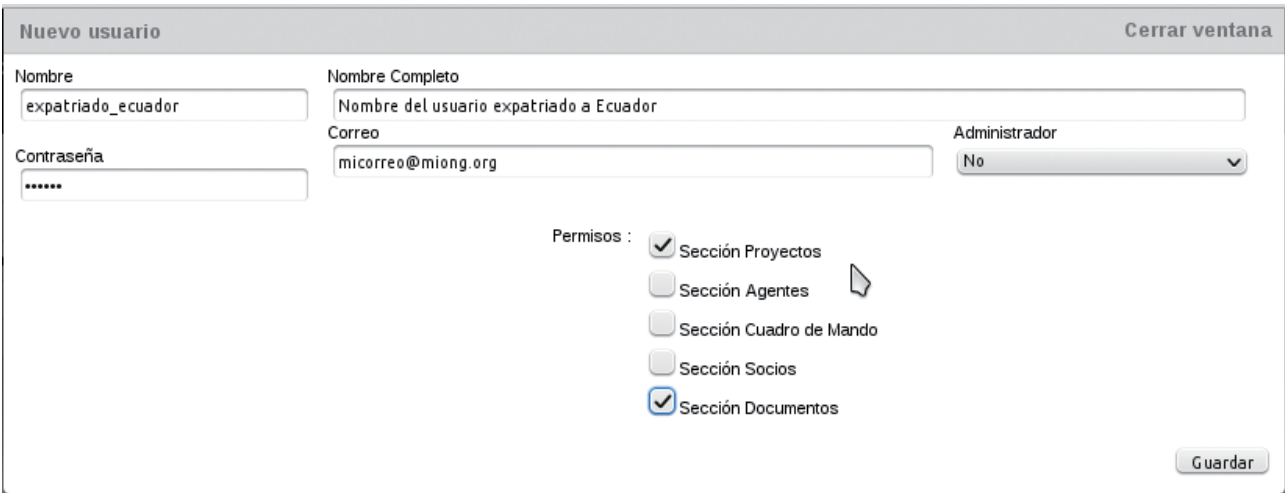

**Nombre:** El nombre con el que se identificará el usuario al entrar en el sistema. **Correo:** Dirección de email utilizada para las notificaciones del sistema. **Administrador:** El usuario tiene o no tiene acceso a la Sección de Administración. **Permisos:** Configura el permiso de acceso a cada una de las secciones indicadas.

Desde esta página, se podrá cambiar también la contraseña de acceso de cualquiera de los usuarios existentes, haciendo "click" sobre "*Nueva contraseña*" durante la edición de ellos.